## How Bolt Integrates with Merchant Operations: Post-Checkout

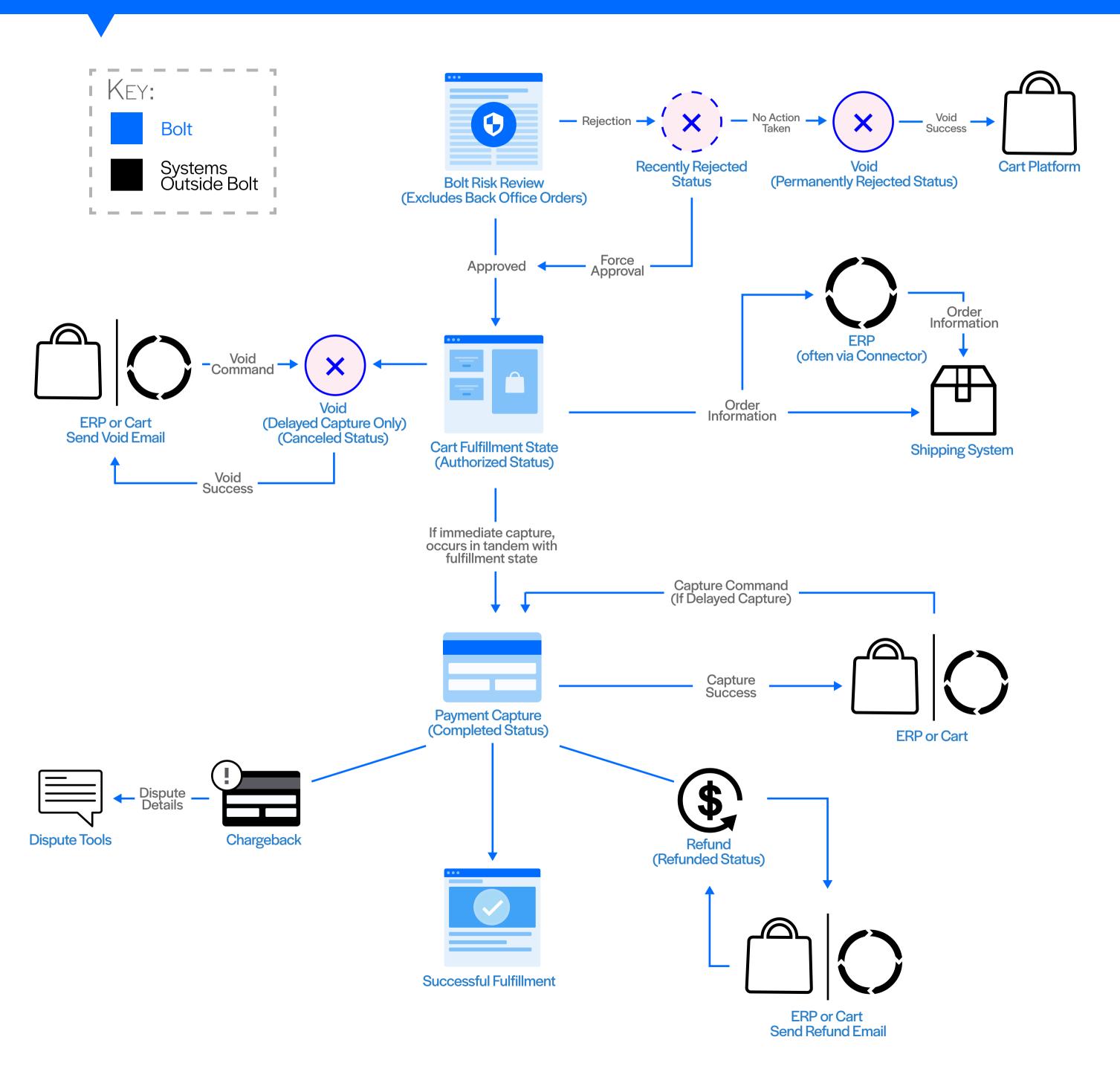